## PROMOD-1 / Prof. Illik / WS0708

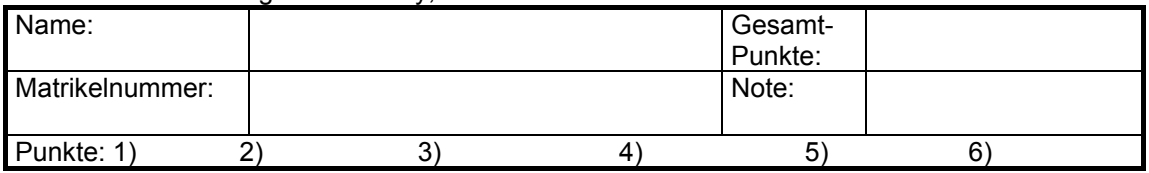

Hochschule Furtwangen University, Fakultät Wirtschaftsinformatik

**1)** Beschreiben Sie, wann in Java die Referenzvariable **this** zum Einsatz kommt; skizzieren Sie hierfür ein Beispiel und erläutern Sie es**. (10 Punkte)** 

**2)** Beschreiben Sie die Bedeutung der Einstufung von Instanzvariablen als **public**, **private**, **protected** oder **friendly**. (**10 Punkte**)

- **3)** Schreiben Sie eine lauffähige Java-Applikation, die folgende Aufgabenstellung löst: Im Rahmen eines Kontoverwaltungssystems gilt es Informationen über Bankkonten zu verarbeiten. Von Bedeutung sind folgende Daten: **Kontonummer** und **Kontostand** (unser Konto kann nur ganzzahlige Beträge darstellen).
	- A) Modellieren Sie eine geeignete Java-Klasse "Konto" mit allen notwendigen Attributen und einem parameterlosen **Konstruktor**. Achten Sie darauf, dass die Attribute ausschließlich mit Hilfe der dafür vorgesehenen Methoden manipulierbar sind.
		- Stellen Sie eine Methode **setKontonummer()** bereit um die Kontonummer einzustellen. Die Kontonummer wird über das Keyboard eingegeben. (Sie dürfen die im Übungsbetrieb benutzten utility-Methoden für die Eingabe verwenden.)
		- Stellen Sie eine Input-Methode **einzahlung()** zur Verfügung, um dem Attribut Kontostand eines Konto-Objekts durch Keyboard-Eingabe einen Betrag gut zu schreiben.
		- Stellen Sie eine weitere Methode zur Verfügung, um alle Attribute eines Konto-Objekts auf die Konsole auszugeben (diese Methode soll **printKonto()** heißen). (**20 Punkte**)
	- B) Leiten Sie von der Klasse "Konto" die Klasse "Sparkonto" ab. Die neue Subklasse hat eine weitere Eigenschaft: **Habenzinssatz**. Auch für die Klasse Sparkonto muss es einen parameterlosen **Konstruktor** geben. Die neue Klasse hat eine zusätzliche Methode **setHabenzinssatz()** um den Habenzinssatz für ein Sparkonto einzustellen. Auch für ein Objekt der neuen Klasse wollen Sie mit **printKonto()** alle Daten eines Sparkontos ausgeben; sorgen Sie dafür, dass dies funktioniert. (**15 Punkte**)
	- **C)** Schreiben Sie eine **main()-Methode**, in der ein Array für 2 Objekte angelegt wird.
		- Legen Sie in das Array **je ein** Objekt der oben erwähnten zwei Klassen.
		- Danach müssen die beiden Objekte im Array über das Keyboard gefüllt werden.
		- Nachdem die Objekte im Array über das Keyboard gefüllt wurden, werden die Inhalte aller Objekte wieder auf dem Bildschirm ausgegeben.
		- Für das Füllen und Ausgeben des Array müssen Sie die dafür am besten geeignete  $\mathcal{L}_{\mathcal{A}}$ Kontrollstruktur verwenden. (**15 Punkte**)

**4)** Im Rahmen der Software-Entwicklung innerhalb eines Projekts gibt es aus Kundensicht und aus Herstellersicht mehrere Ziele zu verfolgen. Nennen Sie drei Qualitätsziel aus Kundensicht und drei Qualitätsziele aus Herstellersicht. Beschreiben Sie was die Ziele beinhalten und warum die Ziele wichtig sind. (**20 Punkte**)

**5)** Was haben Boehm und Jacopini im Jahr 1966/1967 bewiesen? Erläutern Sie die Auswirkungen auf Programmiersprachen. (**10 Punkte**)

Alle Programme sind in **Java** zu realisieren.

**Die Klausur wird ohne Hilfsmittel geschrieben. Verwenden Sie für die Niederschrift keine rote Farbe. Schreiben Sie auf alle Lösungsblätter Ihren Namen und Vornamen.**

Dieses Blatt wird als Deckblatt abgegeben. Kontrollieren Sie vor der Abgabe die Vollständigkeit Ihrer Lösungsblätter!